A. М. ГОРЕЛИК B. Л. УШКОВА M.R ШУРА-БУРА

## <span id="page-0-0"></span>**Мобильность программ На** Фортране

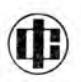

МОСКВА «ФИНАНСЫ И СТАТИСТИКА» 1984

**ББК** 32.973 Г68 УДК 681.3.06

Рецензенты **Б. Н. Орлов, В. И. Цагельский**

**Горелик А. М. и др.**

**Г68** Мобильность программ на В. Л. Ушкова, М. Р. Шура-Бура.ка, 1984.— 167 с. 55 к. 15000 экз. Фортране/А.  $-M$ .: Финансы М. Горелик, статисти-

Книга посвящена проблемам переноса программ на Фортране с одной ЭВМ на<br>другую. В лаконичной, но достаточно полной форме приведены сведения о версиях<br>языка Фортран, реализованных на ЭВМ БЭСМ-6, ЕС ЭВМ, СМ ЭВМ и некоторых<br>д **Дано сопоставление в плане мобильности языка Фортран с некоторыми современными языками программирования.**

**Для прикладных и системных программистов и разработчиков средств автоматизации переноса программ.**

 $\Gamma \begin{array}{l} {\frac {2405000000-029}{910(01)-84}} \end{array} 95{-}84$ 

ББК 32.973 6Ф7.3

© Издательство «Финансы и статистика». 1984

## ОГЛАВЛЕНИЕ

 $\epsilon_{\rm eff}$ 

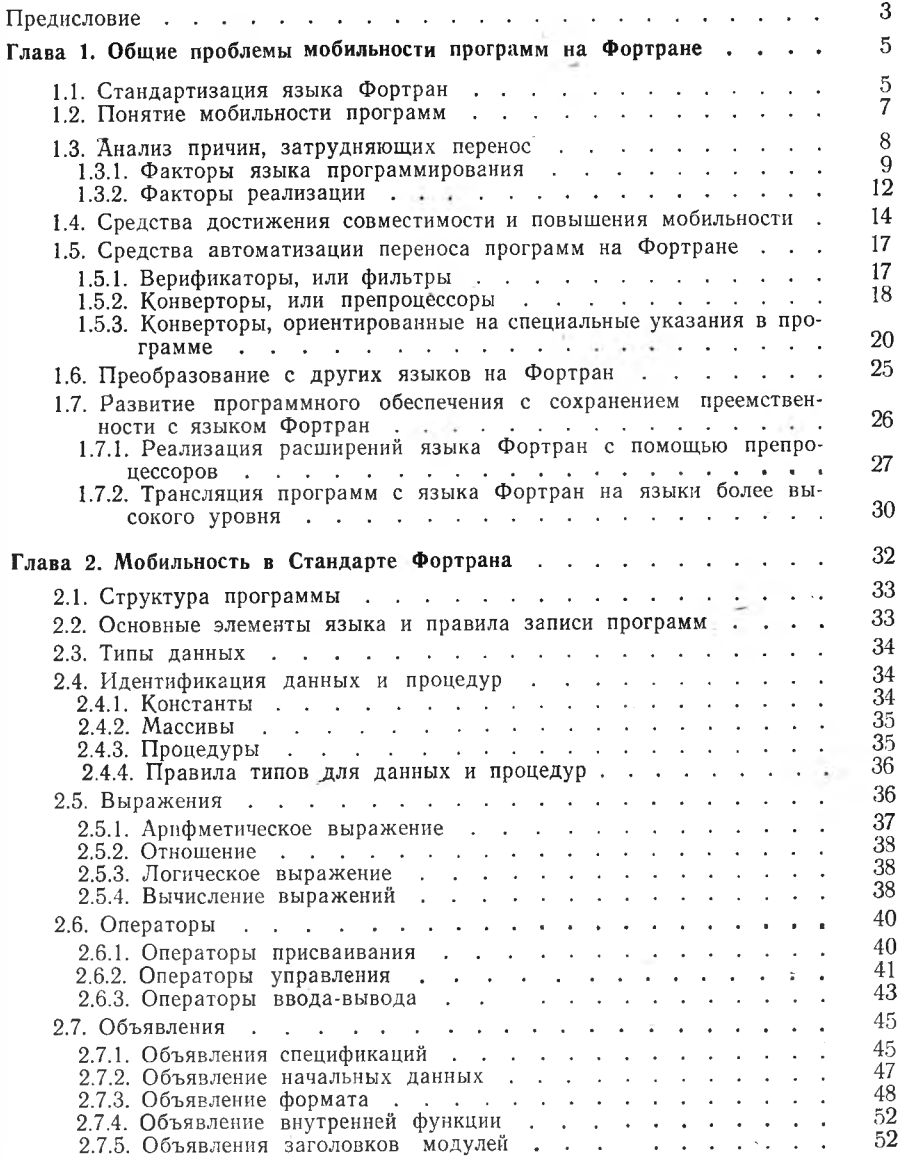

164

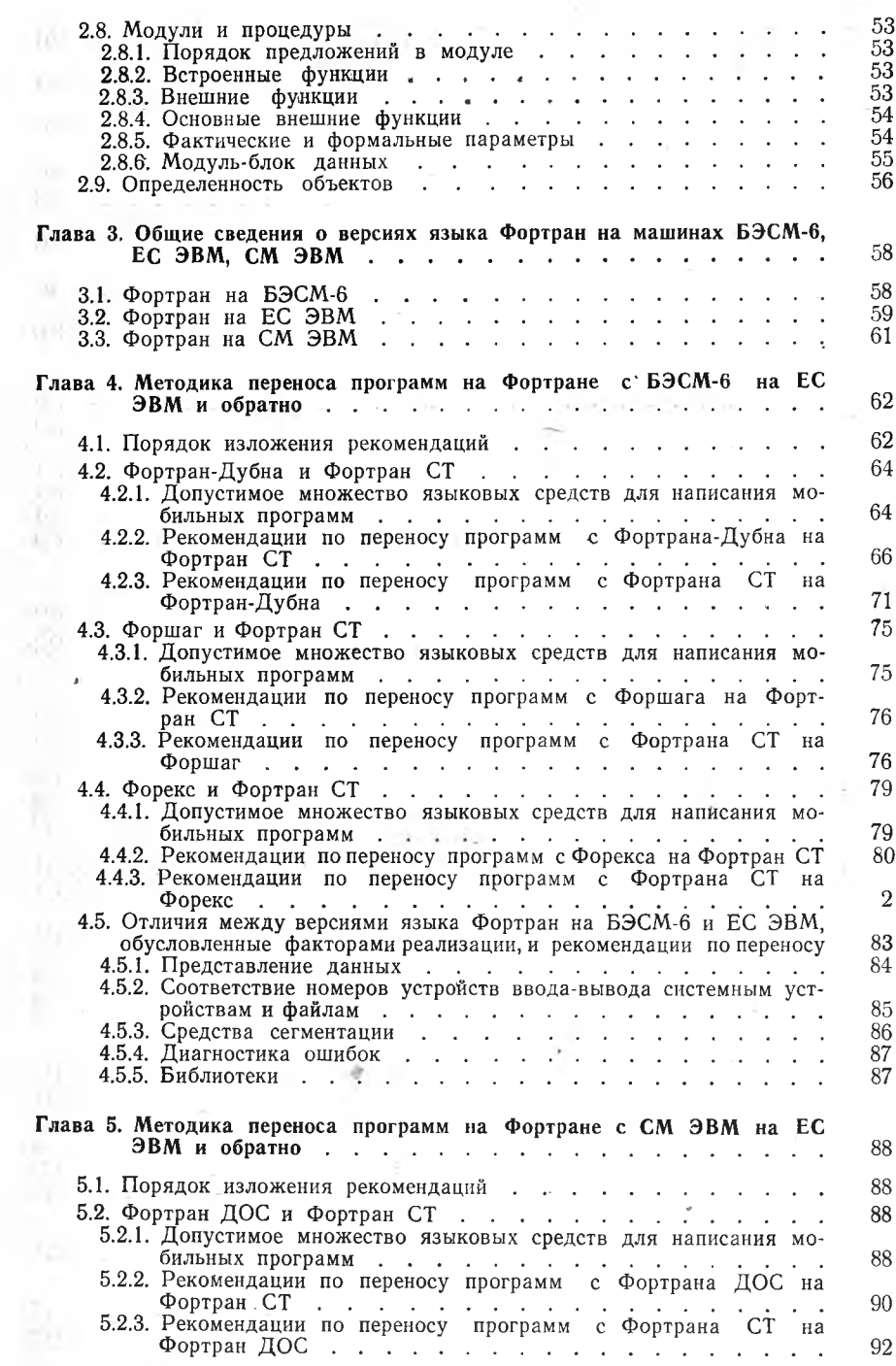

ı,

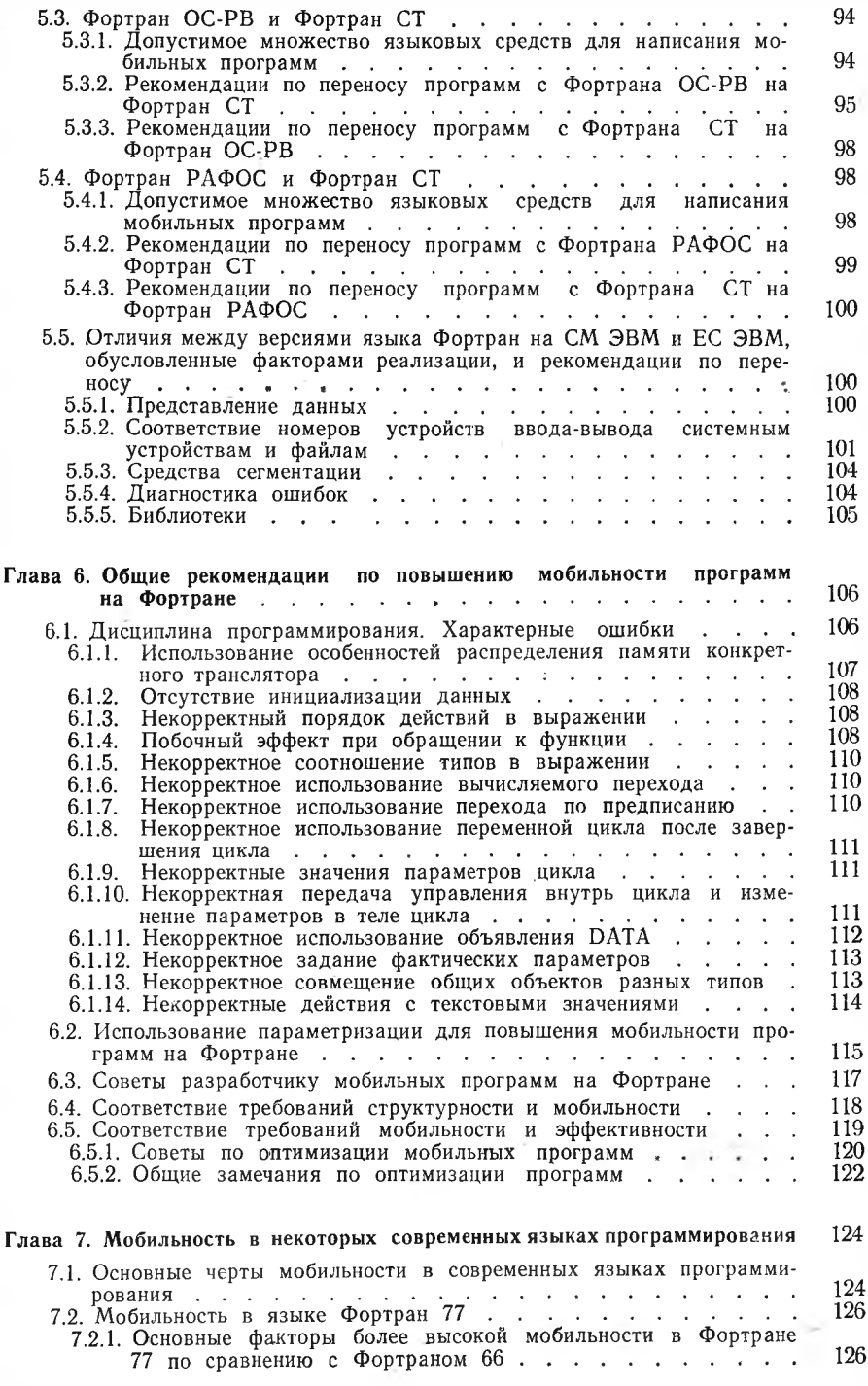

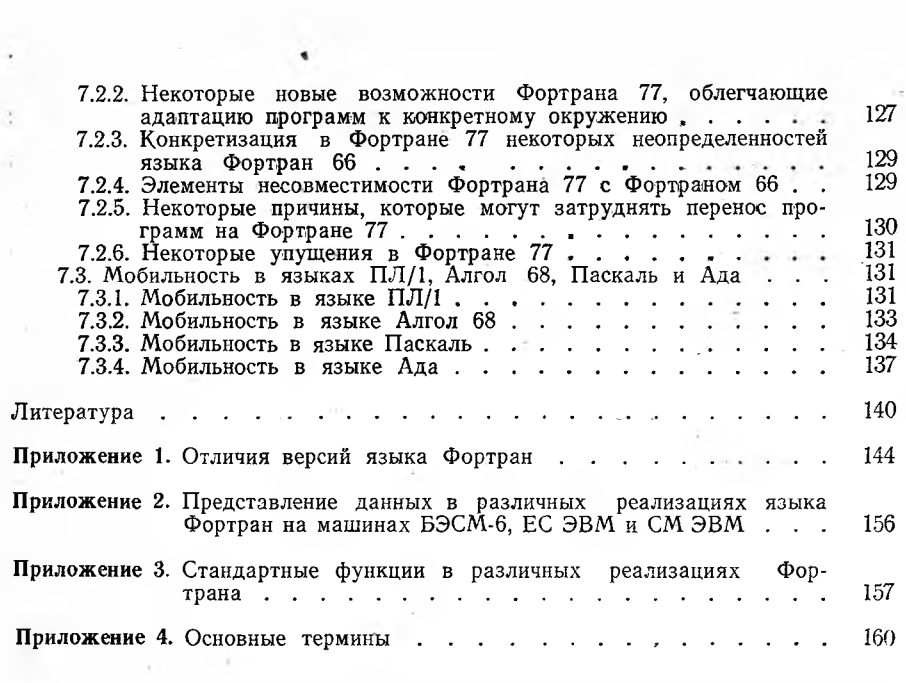

ä,